# **Силабус освітньої компоненти**

## **Прикладне комп'ютерне проектування в Creo Parametric**

Викладач: Колєснік Іван Васильович к*.т.н., асистент*

**Аудиторія:** 117 МСМ **Час консультацій:** Понеділок 15:00 – 17:00

**Контактний телефон:** (057) 732-97-95 **E-mail:** ivankolesnik@khntusg.info

# **Додаткові матеріали:**

- Зошит для ведення записів
- Ноутбук (при наявності)
- E-mail аккаунт

# **Інформація про курс**

Даний курс дозволяє розробляти моделі деталей, які містять всю необхідну інформацію для її використання на інших етапах підготовки виробництва:

– для створення повного комплекту звичайної і інтерактивної документації відповідно до сучасних вимог і в повній відповідності з ЕСКД;

– для аналізу і оптимізації розроблюваних виробів;

– для розробки інструменту, оснастки та керуючих програм (УП) для верстатів з ЧПУ;

– для виготовлення моделей за технологіями швидкого прототипування (RP - Rapid Prototyping).

### **Фахові компетентності**

• Здатність застосовувати отримані знання для розробки і впровадження технологічних процесів, технологічного устаткування і технологічного оснащення, засобів автоматизації та механізації при виробництві, експлуатації, ремонті та обслуговуванні дорожніх транспортних засобів автомобільного транспорту, їх систем та елементів

• Здатність розробляти з урахуванням естетичних, міцнісних і економічних параметрів технічні завдання і технічні умови на проектування дорожніх транспортних засобів та інфраструктури автомобільного транспорту, його систем та окремих елементів; складати плани розміщення устаткування, технічного оснащення та організації робочих місць, розраховувати завантаження устаткування та показники якості продукції

• Здатність застосовувати сучасні програмні засоби для розробки проектно-конструкторської та технологічної документації зі створення, експлуатації, ремонту та обслуговування дорожніх транспортних засобів автомобільного транспорту, їх систем та елементів

### **Програмні результати навчання**

• Розробляти та впроваджувати технологічні процеси, технологічне устаткування і технологічне оснащення, засоби автоматизації та механізації при виробництві, експлуатації, ремонті та обслуговуванні дорожніх транспортних засобів автомобільного транспорту, їх систем та елементів.

• Розробляти технічні завдання і технічні умови на проектування об'єктів автомобільного транспорту, його систем та окремих елементів; складати плани розміщення устаткування, технічного оснащення та організації робочих місць, визначати склад та площі приміщень, розраховувати завантаження устаткування та показники якості продукції.

• Використовувати сучасні програмні засоби для розробки проектноконструкторської та технологічної документації зі створення, експлуатації, ремонту та обслуговування дорожніх транспортних засобів автомобільного транспорту, їх систем та елементів.

#### **Методи навчання**

Протягом навчання року Ви будете працювати в групі з іншими студентами, щоб завершити завдання з розробки конструкції механізмів та перевіркою їх руху, можливість зв'язку розмірів і параметрів моделей один з одним не тільки геометрично, а й формулами, що включають арифметичні і логічні операції.

#### **Мета**

Для розробки штампів, пресформ, УП для верстатів з ЧПУ, а також для вирішення завдань в спеціалізованих областях проектування і для інженерного аналізу використовуються додаткові модулі Creo Parametric, що працюють з ним в тандемі. Також є інтерфейси для обміну даними з програмними продуктами інших виробників.

### **Методи оцінювання**

Поточний контроль, співбесіда, усне опитування, виконання практичних робіт, виконання лабораторних робіт, презентація результатів виконання завдань, виступ, залік, іспит

# **Підсумкова оцінка**

Об'єктом оцінювання знань студентів є програмний матеріал дисципліни різного характеру і рівня складності, засвоєння якого відповідно перевіряється під час поточного контролю і на заліку. Оцінювання здійснюється за 100-бальною шкалою.

Літерні оцінки проставляються на підставі даної таблиці перерахунку:

 $A = 90 - 100$ ;  $B = 75 - 89$ ;  $C = 60 - 74$ ;  $D = 50 - 59$ ;  $E = 25 - 49$ ;  $F = 0 - 24.$ 

# **Відвідуваність і участь**

Відвідування занять є обов'язковим. Ваші оцінки залежатимуть від занять в аудиторії. Крім того, в аудиторії будуть пояснюватися завдання і надаватися відповідні матеріали. Багато часу в аудиторії буде приділено на роботу групи над спільним проектом. Пропуск занять в цей час зашкодить не тільки Вам, але і вашій групі.

Якщо ви не можете відвідувати заняття через те, що повинні брати участь в будь-яких заходах або через хворобу, Ви повинні повідомити про це викладача заздалегідь.

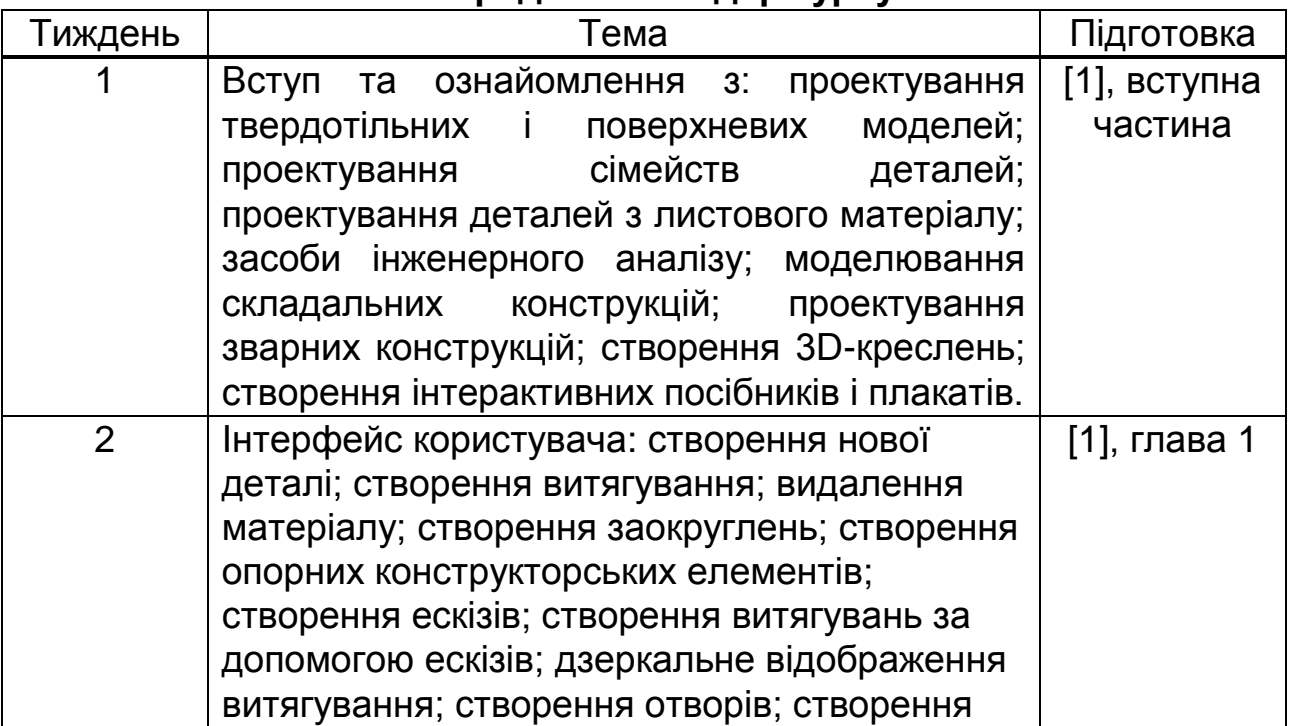

#### **Попередній календар курсу**

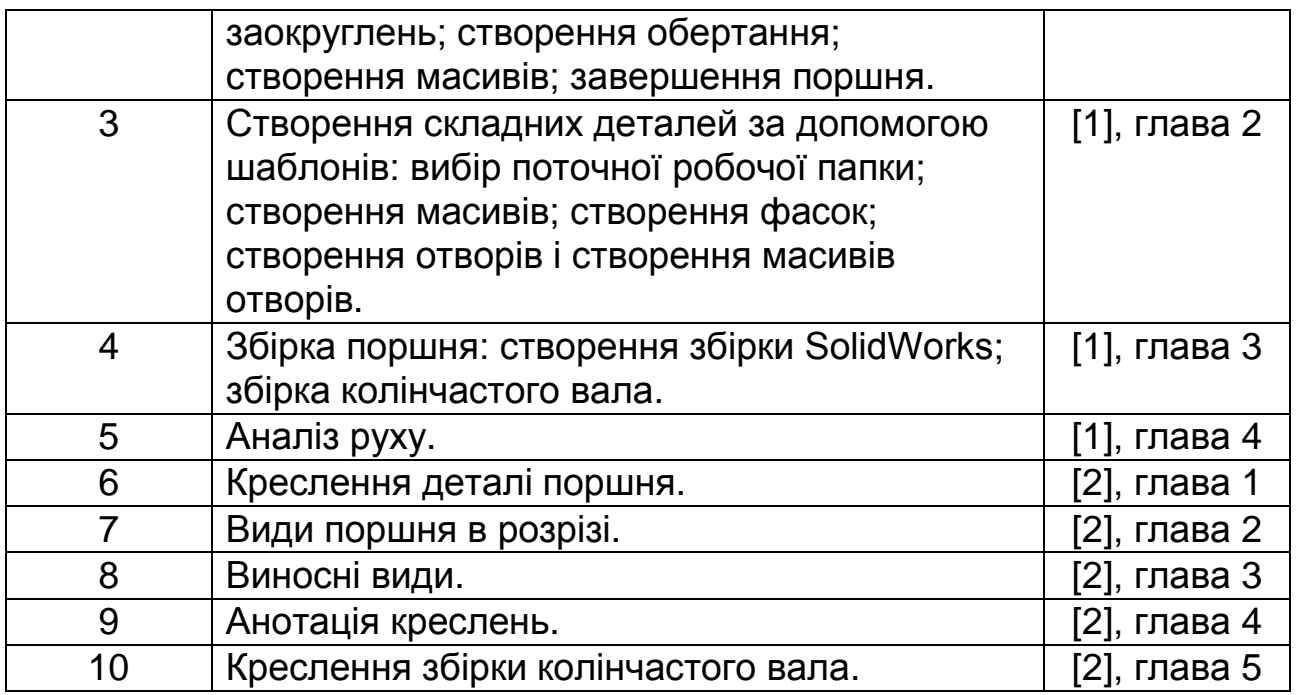

# **Література:**

1. Методичні вказівки до практичних занять з дисципліни «ПКП в Creo Parametric» / І.В. Колєснік // Харків, – 2018, 73 с.

2. Методичні вказівки до самостійних занять з дисципліни «ПКП в Creo Parametric» / І.В. Колєснік // Харків, – 2018, 24 с.